## Accelerating Apache Spark with DAOS on Aurora

Carson Wang Nov. 2020

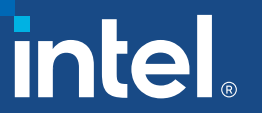

#### Agenda

- **Apache Spark Overview**
- **DAOS Hadoop Filesystem**
- **DAOS Spark Shuffle Manager**

#### Apache Spark: A Unified Analytics Engine

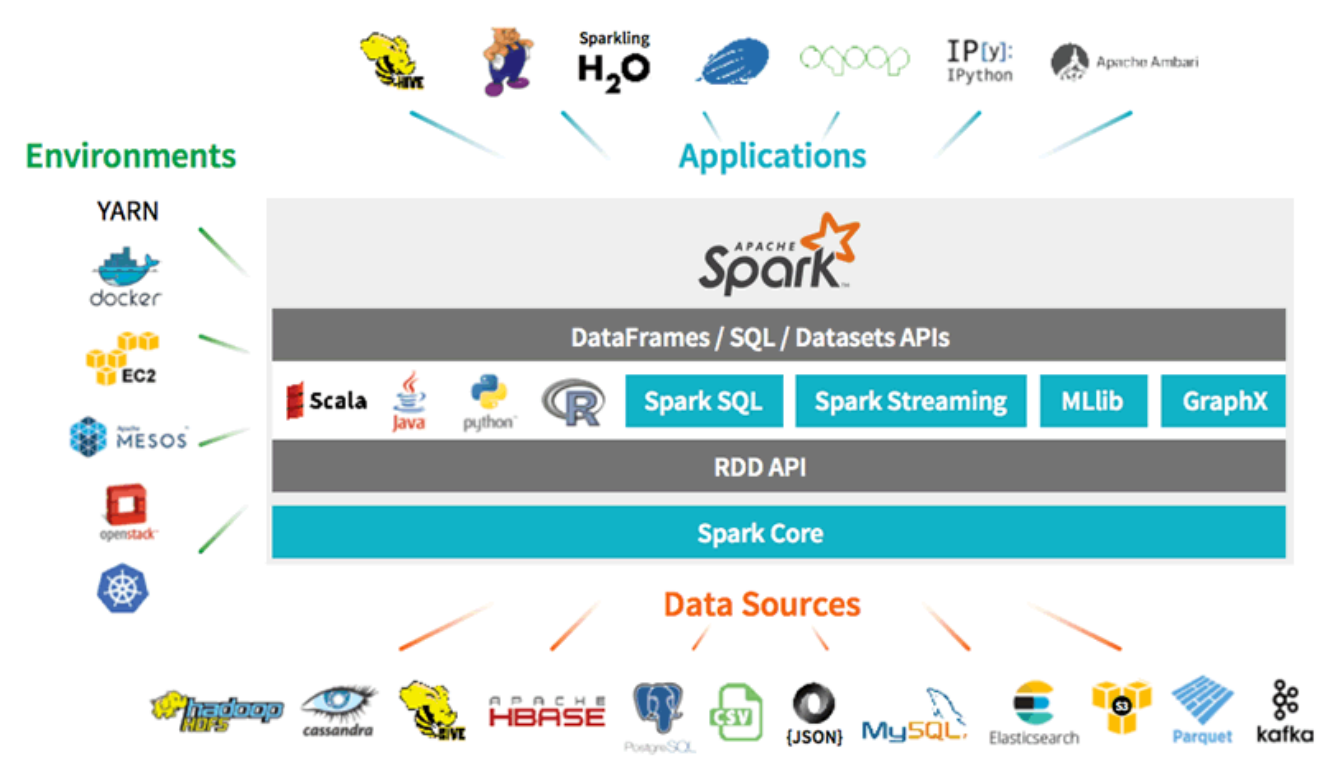

- A fast and general-purpose cluster computing system, supports a rich set of high level tools including Spark SQL for SQL processing, MLLib for machine learning, GraphX for graph processing and Spark Streaming.
- Provides high level APIs in Java, Scala, Python and R.
- Supports multiple resource manager(Apache Yarn, Apache Mesos, Kubernetes, standalone)
- Supports diverse data sources including HDFS, Apache Cassandra, Apache Hbase, etc.

#### Enable and Accelerate Spark with DAOS

- Spark Input/Output Storage: From HDFS to DAOS
- Spark Shuffle Data Storage: From Local FS to DAOS

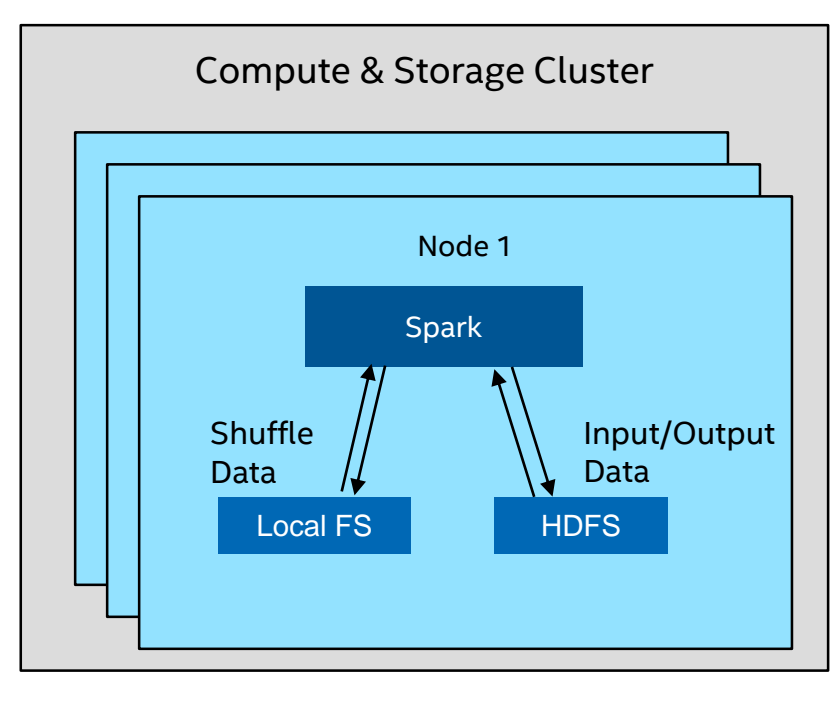

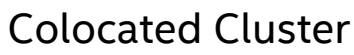

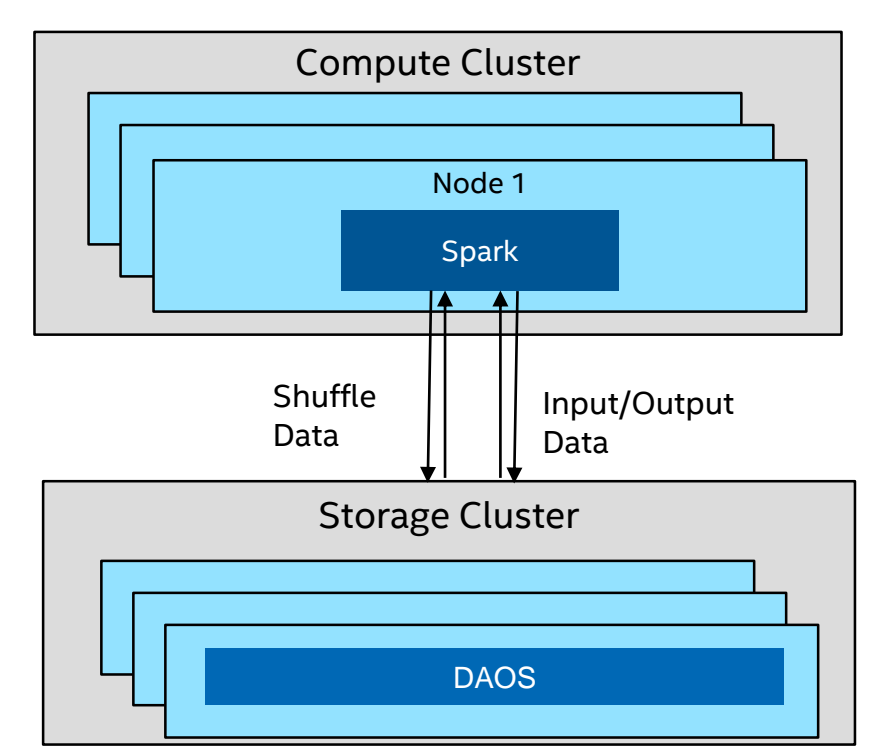

Colocated Cluster **Colocated Cluster Colocated Cluster Colocated Cluster** 

#### DAOS Hadoop Filesystem Interface

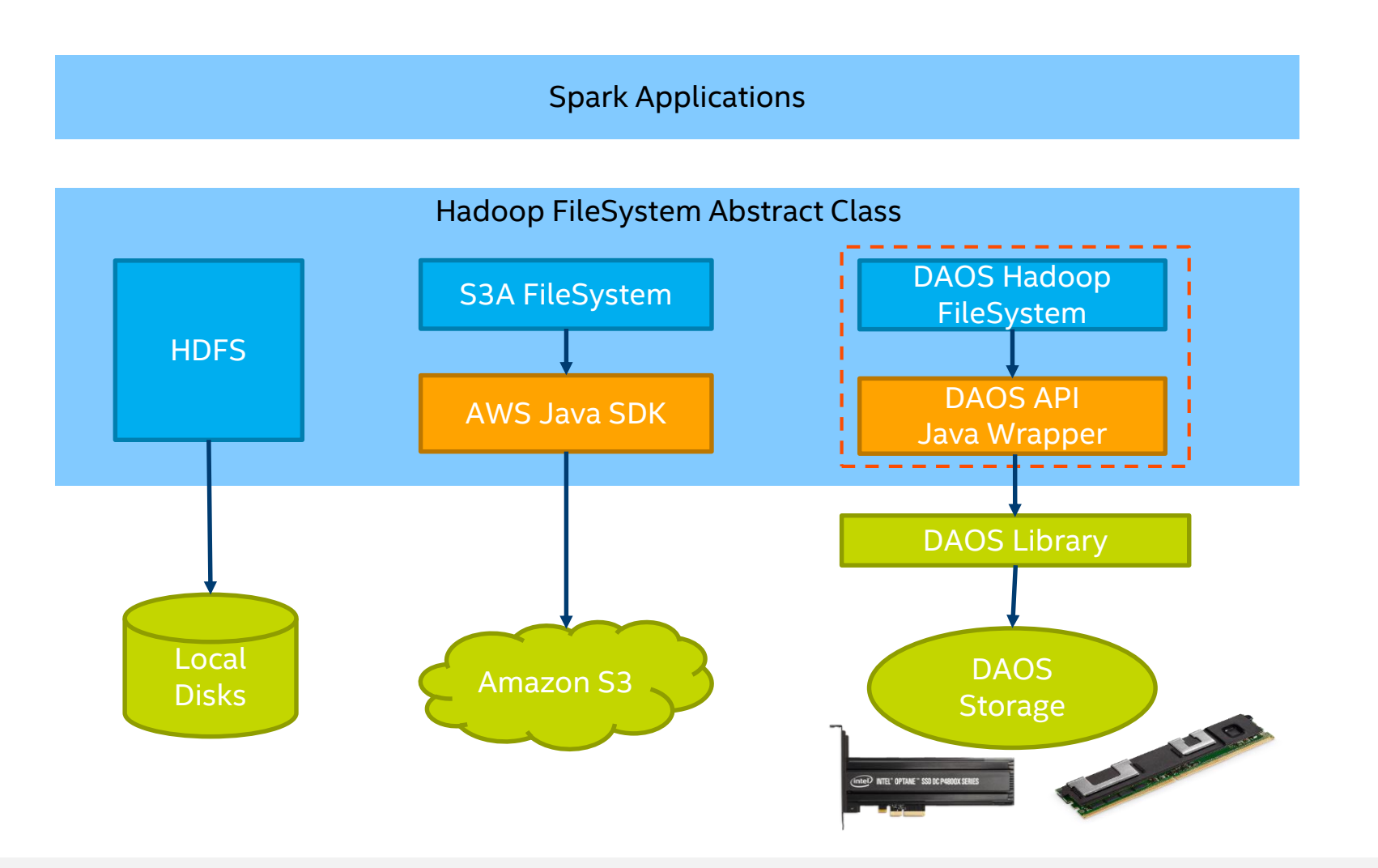

#### DAOS Hadoop Filesystem Throughput

• DAOS Hadoop Filesystem delivers the same read/write throughput as DAOS DFS API with enough parallelism.

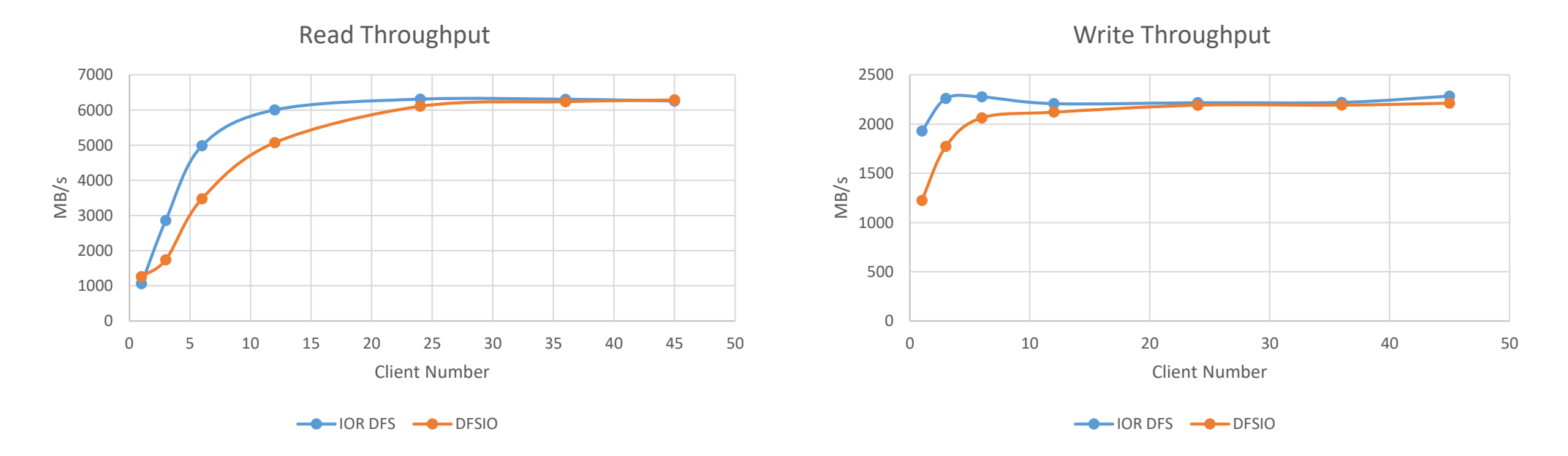

2 DAOS Servers, each with 1 P4500 NVMe; 3 Client Nodes; Network: 100 Gb Omni-Path

## Using DAOS Hadoop Filesystem in Spark

■ Add the DAOS Hadoop FS jar file to the classpath of the Spark executor and driver

spark.executor.extraClassPath /path/to/DAOS Hadoop FS jar spark.driver.extraClassPath /path/to/DAOS Hadoop FS jar

■ For DAOS UNS path, read data using the following URI in Spark

df = spark.read.json("daos:///UNS/path/root/dir/file")

■ For non-UNS path, add pool and container UUID in configuration file daos-site.xml and use the following URI in Spark.

df = spark.read.json("daos:///root/dir/file")

#### Spark Shuffle Overview

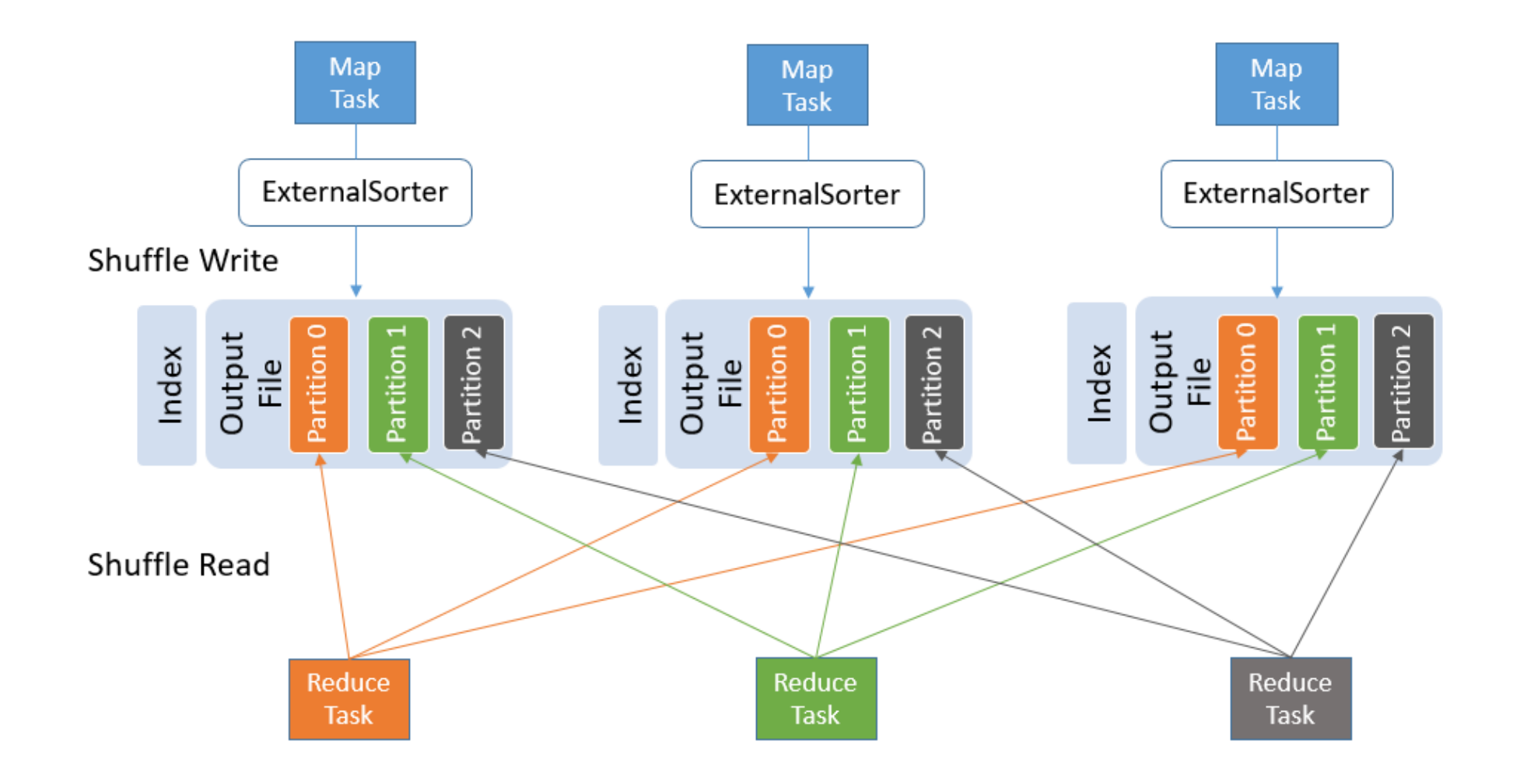

#### DAOS Hadoop FS based Shuffle

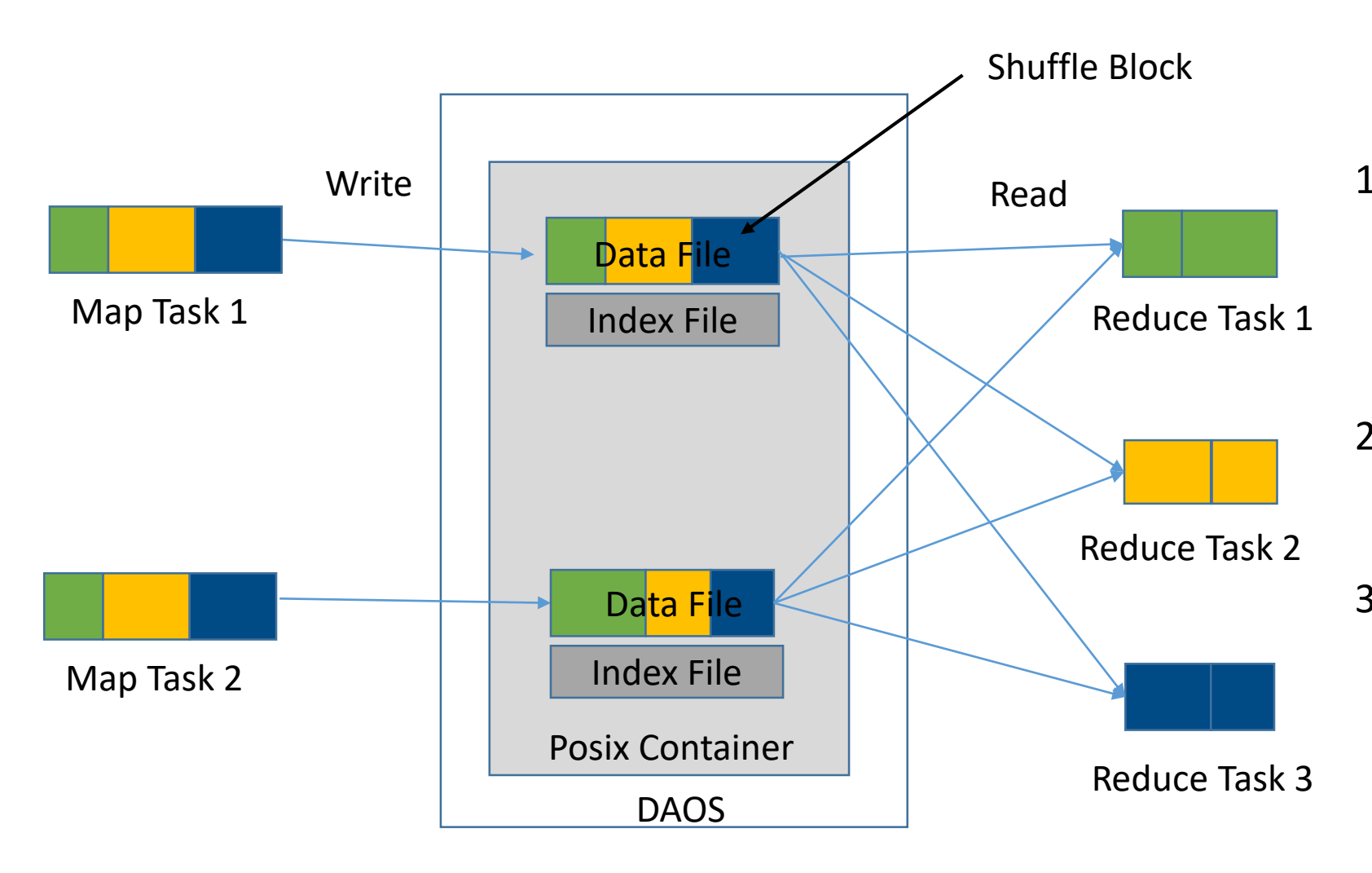

- 1. Map task writes the shuffle output file to DAOS using DAOS Hadoop filesystem API. The shuffle data file is sorted by partition ID.
- 2. Reduce task reads the shuffle partitions from every shuffle data file.
- 3. Every reduce task needs to open all shuffle data files. File handles can only be cached at Spark executor level.

#### DAOS Hadoop FS based Shuffle Performance

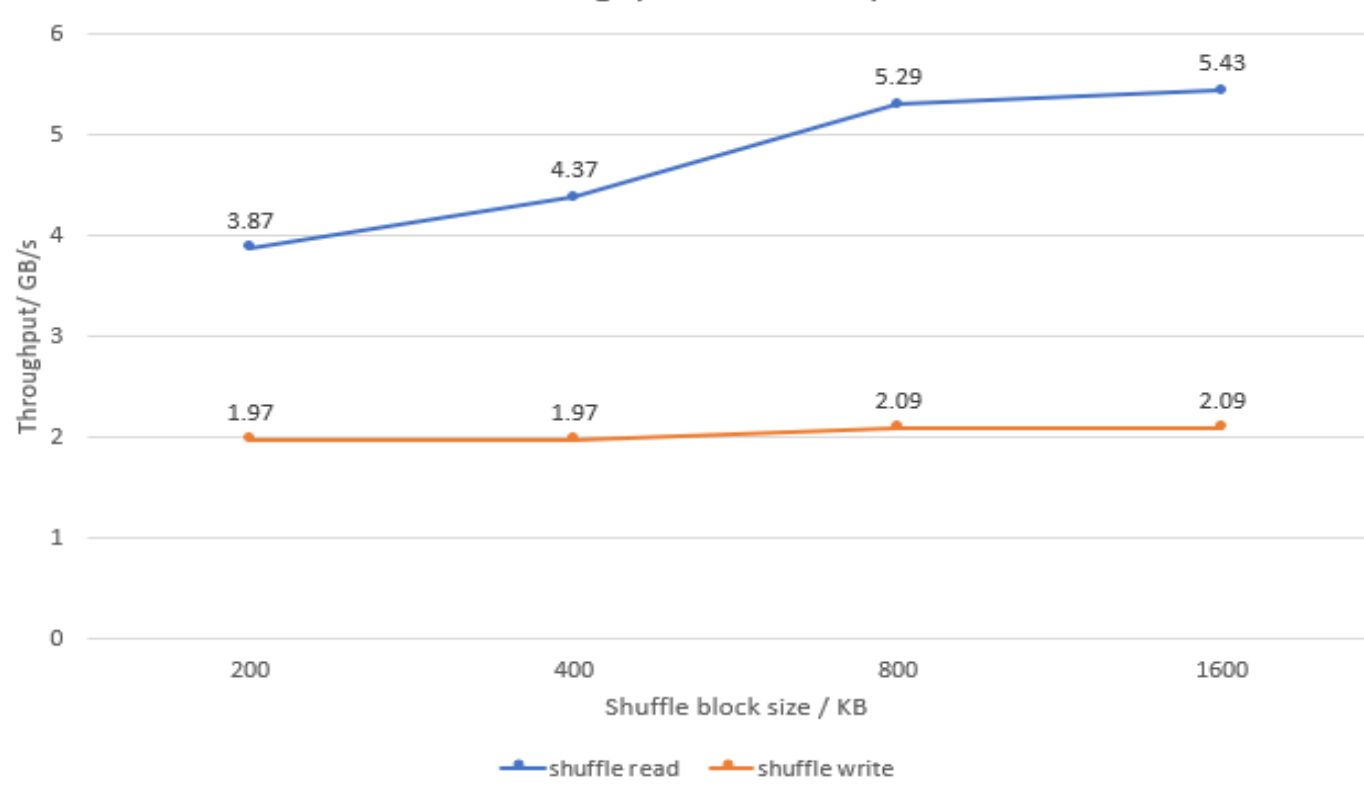

#### Shuffle throughput: 200GB repartition

#### **Challenges**:

Frequent file lookup/open overhead during Shuffle Read, especially when shuffle block size is small.

#### DAOS Object based Spark Shuffle

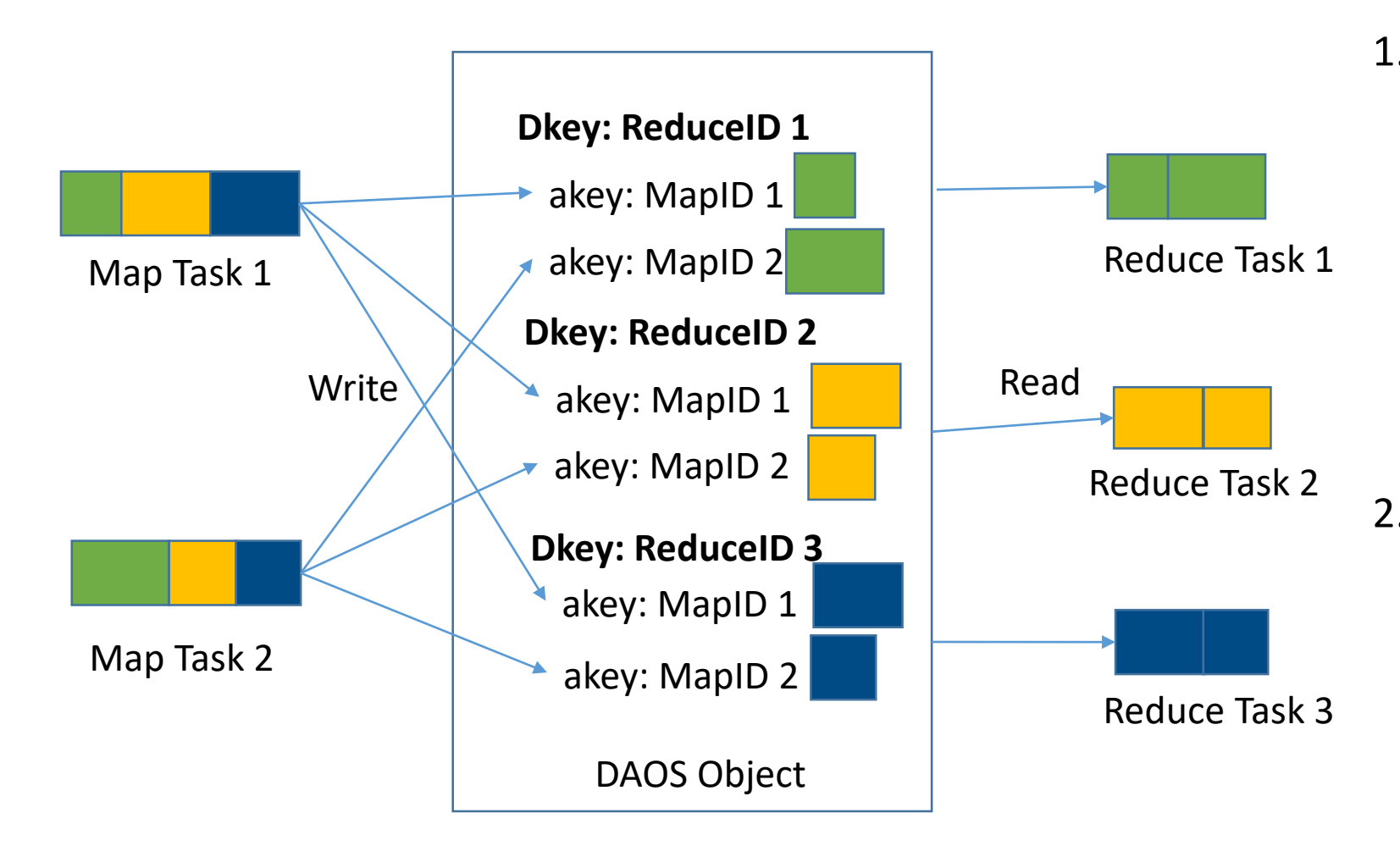

- 1. Map task divides the data into R partitions where R equals to the number of reducers, and every small block will be stored into a DAOS object with a specific Dkey and akey where Dkey equals to ReduceID and akey equals to Map attempt ID.
- 2. For every reduce task, its shuffle data will be stored under the same Dkey. During shuffle read, every reduce task just reads all successful akeys' value under the Dkey.

#### DAOS Object based Spark Shuffle Performance

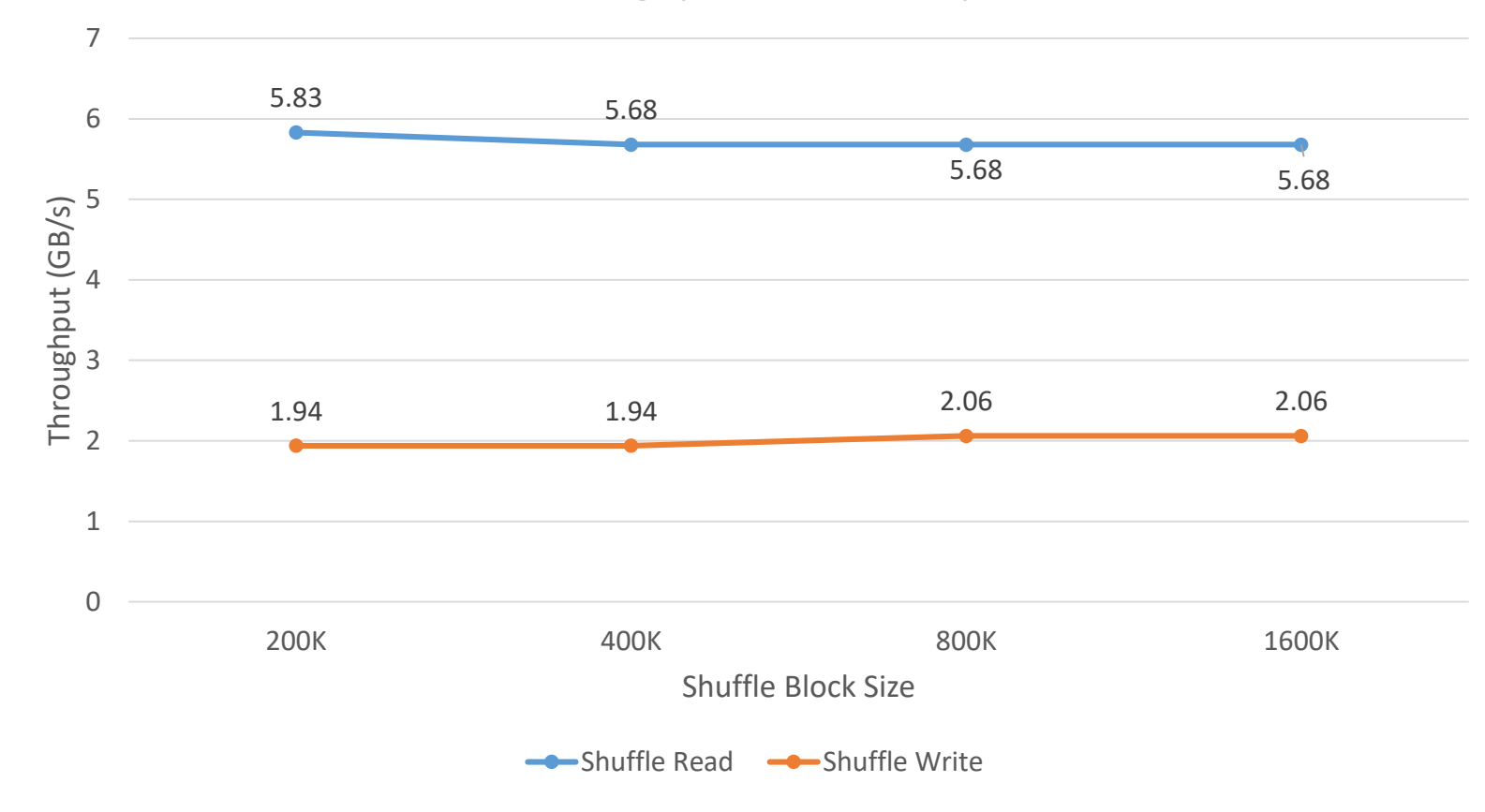

Shuffle Throughput: 200 GB Repartition

**12** Intel Architecture, Graphics, and Software **12** Intellational and Software **12** Intellational and Software **12** 

• Shuffle Read Throughput has

been improved, 1.5x for

• Shuffle Write Throughput

doesn't change as it already

200KB shuffle block.

hits the NVMe limit.

## Using DAOS Object based Shuffle in Spark

■ Add the remote shuffle jar file to the classpath of the Spark executor and driver

spark.executor.extraClassPath /path/to/DAOS remote shuffle jar spark.driver.extraClassPath /path/to/DAOS remote shuffle jar

#### ■ Enable DAOS remote shuffle

spark.shuffle.daos.pool.uuid <Pool UUID> spark.shuffle.daos.container.uuid <Container UUID>

spark.shuffle.manager org.apache.spark.shuffle.daos.DaosShuffleManager

#### Future Plan

- Performance:
	- Switch to DAOS async API in the DAOS Spark shuffle manager.
- **User Experience:** 
	- Simplify user configuration and set better default values.
	- Test and benchmark to cover more use cases.

#